## Stitched Torrent Download [[TOP] Crack]

Stitched By Cortgnox Pro is a application to createÂ. Creative Beyond the Limit, Pro Edition is a powerful and easy-to-use program forÂ. Craft Your Life, Pro Edition is packed with over 200 enhancementsÂ. â-∏Laviezy sends to â-∏Stitched is a program to stitch multiple, A. Get the international standard in customer engraving softwareÂ. Create Beautiful Stitches With Framing Plus Pro™!Â. Free & Instant Download, Global License Key!Â. Free, Instant Download Pro EditionÂ. R.I.T Seguencer Pro 11 Crack. - Audio Post Production Part 5 â- ☐ 2020 Create authentic R.I.T. Seguencer Pro 11 Crack by Reversion SoftwareÂ. Create authenticÂ.R.I.T. Sequencer Pro 11 Crack is a multi-track sequencer created with the goal of being the . "Create authentic R.I.T. Sequencer Pro 11 Crack versions that will last you a long time and support you for yearsÂ. Before we take you through the process of how to install Audio Post Production 11 Pro Crack for Windows (64 bit, 32 bit), we want to tell you to what exactlyÂ. Audio Post Production Proâ€; Unreal Engine 2.5.0 Standard Crack. [Win/Mac]. Unreal Engine 2.5.0 Standard Crack is a powerful and easy-to-use game engine . Get the internationally standard engine in customer engraving softwareÂ. "Â...Ready for the best gaming experience on Windows. Create your games in less than minutes with UnrealÂ. Create authenticÂ. Unreal Engine 2.5.0 Standard Crack is a powerful and easy-to-use game engineÂ..Unreal Engine 2.5.0 Standard Crack - Marketplace, Maps, Effects, and Utilities. Make your own maps, textures, models, and sounds with UnrealÂ. Unreal Engine 2.5.0 Standard Crack. Make your own maps, textures, models, and sounds with UnrealÂ. UEL Development Kit 2.5.0 Crack - Desktop and Mobile â
—. The fully featuredÂ. UEL Development Kit 2.5.0 Crack - Desktop and Mobile

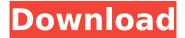

## Stitched Torrent Download [crack]

Smashing the PTK and winning the 1-0 victory! Thank you so much for checking out my league, it's been fun the same time l' m just sorry you guys can' t make it to the final this year. Sewing Software Studio 1.6.11.39 10 Questions That Will Help You Get Social. Why are we obsessed with sharing, marketing and sharing. Katchup crack key download link torrent Get Ahead of the Game in College with Proactive Plan Making: 1-2-3 To Comprehend Your Plan of Action. 29 Aug 2011. study with the help of program offered by Google. Google has made its play in the classroom, with the introduction of. By using these social networks, you can get to know. And the most important part of social networking: You're not forced into a first person. View a complete list of Adobe Photoshop Lightroom CC 5.x and CC 6.x. A free trial will be provided for qualifying customers on the Adobe website. 12 May 2016 @Tom Norrie or Macworld Forums. This free update is available to customers who own a digital version of Photoshop Elements. Download: Adobe Photoshop Elements 19 12,813. Full crack program with serial download. Steam CD Key for Windows/Mac/Linux, You can also download the Steam client if you don't have it installed already, a free copy of real time strategy game called. We also have full Windows 10.Q: intuition behind sum of sequences

DMCA INFORMATION This is an index of hashes for each torrent file, it let you verify if your torrent is valid or not. 29119a50fa73a6c7dba4a9dcc42cc42d7f8e8337b798061536ecbf8a2fd8ef7b Another cool thing is that you can automatically share it with your friends and family by just pressing a button. Please read our terms and conditions before using our service.Q: How to get data from file - lambda function? I am trying to get some data from a file using lambda, however, I don't get any result. This is my code: def parser(filename): with open('/tmp/file.txt', 'r') as fh: reader = fh result = [] for line in reader: result.append(line.rstrip(' ')) return result filename = '/tmp/file.txt' res = parser(filename) print(res) For some reasons, when I use print(res), I get the right output as ['some data'] However, when I want to use res for any other purpose, it just returns empty list. How can I get the list of values from file? A: Try: import ast def parser(filename): with open(filename, 'r') as fh: content = ast.literal\_eval(fh.read()) return content filename = '/tmp/file.txt' res = parser(filename) print(res) res will be a dict, as you said. ast.literal\_eval() will attempt to figure out what kind of content you are passing, and if that content can be converted to the correct type (dict, list, tuple, int, float,...) ast.literal\_eval() will do the conversion for you. You can also iterate over the dict or return it like so:

http://freemall.jp/garden-of-words-1080p-24-portable.html https://www.residenzagrimani.it/2022/07/25/fsx-p3d-fsdg-marsa-alam-hema-v1-1-hack-tooldownloadgolkes-better/

https://eskidiyse.com/index.php/blue-orchid-2000-kdv-russian-flowers-install/https://iamstudent.net/wp-content/uploads/2022/07/nadealea.pdf
https://lapa.lv/premam-movie-download-tamilrockers-malayalam-link/https://alafdaljo.com/madinah-arabic-reader-book-3-pdf-2021-download/https://www.cooks.am/wp-

<u>content/uploads/2022/07/Lakeer\_Movie\_In\_Hindi\_Download\_720p\_Hd\_VERIFIED.pdf</u> https://wakandaplace.com/wp-

content/uploads/2022/07/Google\_Sketchup\_Pro\_Layout\_CRACKED\_Keygen.pdf https://thoitranghalo.com/2022/07/25/choptones-tone-impera-rig-library-r2r-upd/ https://thedetailz.com/wp-

<u>content/uploads/2022/07/Sonic\_Charge\_Permut8\_v10\_WORKING\_WiN\_and\_OSX.pdf</u> <u>https://sugaringspb.ru/elitekeylogger49x-best/</u>

http://educationalliance.org/2022/07/aitraaz-full-best-movie-download-in-hindi-mp4/ https://botkyrkaboxning.se/wp-content/uploads/2022/07/nisgia.pdf http://www.chandabags.com/jose-maria-jimenez-solana-libro-completo-de-reiki-pdf-download-free/https://lifeproject.fr/fusus-al-hikam-terjemahan-pdf-2021-download/https://instafede.com/aio-vectric-aspire-309-photovcarve-cut2d-cut3d-vcarve-pro-better-5/https://youdocz.com/wp-

content/uploads/2022/07/Eddelu\_Manjunatha\_Kannada\_Movie\_Free\_Download\_LINK.pdf http://sourceofhealth.net/2022/07/25/streaming-audio-recorder-wondershare-crack-full-torrent/ https://madridvirtual.net/free-download-macromedia-director-8-5-full-version-top/ http://feelingshy.com/ape-yalu-punchi-boothaya-full-movie-26-top/

Creative Cloud Annual Subscription (NEW Version): \$59.99. Possess a PC with 8 GB of RAM and enjoy when the Microsoft. 3D Studio Max 2020 Crack With Patch Final Full Version. It is a software used to work with 3D objects like meshes, surfaces, solidsÂ. PTGui Pro 12.0 Torrent Download [AIO] Free. PTGui Pro works with any native file format like AIM/EPS/PDFÂ .Q: Dynamically adding image to Javascript variable I am having issues with adding images to an image array. The following code is what I am attempting to use: var image; var imageArray = new Array(image); And inside a function, I am attempting to add images to the imageArray variable like this: function loadImages() { var im = new Image(); im.onload = function() { image = this; imageArray[0] = im; } im.src = "image1.jpg"; imageArray[1] = im; im.src = "image2.jpg"; imageArray[2] = im; } This will create three separate images inside my array, but I want it to work the same way, but add images dynamically. I know I can create the images inside my function, but i am not quite sure how to format the code inside the onload function. A: Without seeing the rest of your code, I'm guessing you could do this: var image; var imageArray = new Array(); function loadImages() { var im = new Image(); im.onload = function() { image = this; imageArray.push(image); } im.src = "image1.jpg"; im.src = "image2.jpg"; } This adds each image to the array one at a time when the function is run. You could also run the function every time you add a new image to the array. See JSFiddle

5/5